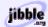

# Java and IRC

Making a Java IRC Bot With The PircBot Framework

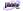

Copyright Paul Mutton, http://www.iibble.org/pircbot.php

#### What Is IRC?

- IRC stands for "Internet Relay Chat"
- Created by Jarkko Oikarinen in 1988 and still growing in popularity
- An IRC server allows people to chat in channels (rooms or groups), or privately
- People from all over the world can use it
- IRC servers can be joined together to provide vast networks with thousands of users

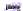

Copyright Paul Mutton, http://www.jibble.org/pircbot.php

#### Using IRC

- A user runs a client program to connect to the IRC server
- The client program allows you to send and receive messages to and from other users
- Some popular IRC clients are:
  - mIRC
  - BitchX
  - xchat

jibble

Copyright Paul Mutton, http://www.jibble.org/pircbot.php

# Nicks, Channels and Operators

- Each user must have a unique nickname
  - Commonly referred to as a "nick"
  - Must not contain certain characters, e.g. spaces
- Channel names must start with # or &
- Some users may be channel operators
  - Can kick other users out of their channel
  - Can "op" and "deop" other users in the channel
  - Can ban users from entering the channel

1606

Copyright Paul Mutton, http://www.jibble.org/pircbot.php

#### **IRC Protocol**

- The IRC protocol is text-based
- RFC 1459 defines how messages are sent from client to server and server to client
- TCP sockets are used for connecting
- Some IRC servers will support extra commands that are not in RFC 1459
- The protocol is asynchronous in nature

photo

Copyright Paul Mutton, http://www.jibble.org/pircbot.php

#### What Is an IRC Bot?

- Bot is short for "robot"
- An IRC Bot is a special type of IRC client
- Does not require a human user
- Often responds automatically to certain events
- One analogy is to think of an IRC Bot as a normal IRC client, but where the human user has been replaced by a program!

photo

Copyright Paul Mutton, http://www.jibble.org/pircbot.php

#### What Can IRC Bots Do?

- Tell people what the time is
- Pass messages on to other users
- Display information from TV listings
- Perform simple mathematics
- Send and receive files
- Monitor channels to generate statistics
- ... anything you want!

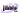

Copyright Paul Mutton, http://www.iibble.org/pircbot.php

#### **Using Bots Sensibly**

- Never annoy other users with your Bot
- Only place your Bot in channels where it may be of use or amusement
- Bots should only speak when spoken to!
- Make the purpose of your Bot clear
- Make it clear that you own your Bot
- Never try to pretend that it's not a Bot!

**Habite** 

Copyright Paul Mutton, http://www.jibble.org/pircbot.php

#### What is PircBot?

- A framework for writing IRC Bots with Java
  - · Simplifies the task of writing an IRC Bot
  - No need to worry about the underlying protocol
  - Very simple Bots can be written within minutes!
- Event-driven architecture
  - Can make a Bot that responds to certain events

jihhile

Copyright Paul Mutton, http://www.jibble.org/pircbot.php

#### Where Can I Download PircBot?

- The PircBot homepage
  - http://www.jibble.org/pircbot.php
    - Documentation
    - changelog
    - · PircBot FAQ
    - · Examples of some Bots that use PircBot
- Download the zip file
  - · Contains a file named pircbot.jar
  - Also contains a directory full of documentation

jilabil.

Copyright Paul Mutton, http://www.jibble.org/pircbot.php

#### **Extending PircBot**

- To use PircBot, you must import its package
  - . import org.jibble.pircbot.\*;
- PircBot is an abstract class
  - · You cannot instantiate it
  - · You must extend it and inherit its functionality
  - You can override some of the methods in the PircBot class to respond to certain events

phote

Consists David Mutter, letter //www.iibble.com/eisbed.ebe

#### An Example: SimpleBot

```
import org.jibble.pircbot.*;

public class SimpleBot extends PircBot {
    public SimpleBot() {
        setName("SimpleBot");
    }
}
```

# Connecting To an IRC Server

```
public static void main(String[] args) {
    SimpleBot bot = new SimpleBot();
    bot.setVerbose(true);
    try {
        bot.connect("compsocl.ukc.ac.uk");
    }
    catch (Exception e) {
        System.out.println("Can't connect: " + e);
        return;
    }
    bot.joinChannel("#bots");
}
```

# Some Notes About SimpleBot

- SimpleBot.java
  - The setName method is inherited from the PircBot class and sets the nick that will be used when the Bot joins an IRC server
- Connecting to an IRC server
  - setVerbose(true) causes everything to be printed out as it arrives from the IRC server
- Each method in the PircBot class is fully described in the provided API documentation

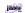

Copyright Paul Mutton, http://www.jibble.org/pircbot.php

#### Making SimpleBot Tell the Time

In your SimpleBot class, override the onMessage method: -

# Running Your IRC Bot

- pircbot.jar contains the classes for PircBot
- Add this file to your classpath when you compile or run your IRC Bot manually, e.g.

```
javac -classpath pircbot.jar;. *.java
java -classpath pircbot.jar;. SimpleBot
```

Note: Unix users should use ":" instead of ";"

**Jakes** 

Copyright Paul Mutton, http://www.jibble.org/pircbot.php

#### Other Built-in PircBot Features

- DCC send/receive files
- DCC chat
- Coloured messages
- Maintain lists of joined channels and users
- List all channels on a server
- Many event-driven methods that may be overridden
  - onConnect, onDisconnect, onJoin, onOp, etc.

plante

Copyright Paul Mutton, http://www.jibble.org/pircbot.php

#### Rejoining a Channel When Kicked

Copyright Paul Mutton, http://www.jibble.org/pircbot.php

# Reconnecting to an IRC Server

```
public void onDisconnect() {
    while (!isConnected()) {
        try {
            reconnect();
        }
        catch (Exception e) {
            // Couldn't reconnect.
            // Pause for a short while before retrying?
        }
    }
}
```

#### PircBot Ident Server

- Some IRC servers require you to connect from a machine that runs an Ident Server
- PircBot can emulate the functionality of an Ident Server if you do not already run one
- Provides the IRC server with your Bot's login when it asks for it

bot.startIdentServer();

(Shorter

Copyright Paul Mutton, http://www.jibble.org/pircbot.php

#### PircBot Flood Protection

- Some IRC servers disconnect clients that send too many messages too quickly.
- PircBot queues most outgoing messages.
- Queued messages are sent with a small delay between them to prevent "flooding"
- You can get the current size of this queue by calling the getOutgoingQueueSize() method

photo

Copyright Paul Mutton, http://www.jibble.org/pircbot.php

# Colors and Formatting Examples

#### **Further Text Formatting**

#### DCC Send File

```
File file = new File("c:/stuff/elvis.mp3");
String nick = "Dave";
int timeout = 120000;
dccSendFile(file, nick, timeout);

Target client must be able to establish a TCP connection to your Bot to receive the file
```

# User List Example

- onUserList is called after we join a channel
- This example overrides the onUserList method and simply prints out each nick

```
public void onUserList(String channel, User[] users) {
  for (int i = 0; i < users.length; i++) {
     User user = users[i];
     String nick = user.getNick();
     System.out.println(nick);
  }
}</pre>
```

# Multiple Server Support in PircBot

- An individual instance of a subclass of PircBot can only join one IRC server at a time
- Multiple server support can be achieved by creating multiple instances
  - Create a class to control a Collection of PircBot objects and allow them to interact

**Habite** 

Copyright Paul Mutton, http://www.jibble.org/pircbot.php

# IRC Bots Based On PircBot (1)

- ComicBot
  - · Creates comic strips out of things that people say

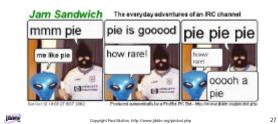

#### IRC Bots Based On PircBot (2)

- Monty
- The first ever PircBot!
- · 'Learns' from what it sees other people saying
- Dictionary and thesaurus lookup feature
- Can remind people to do things after a set time
- Shows TV schedule listings
- Performs google searches
- · Calculates results of mathematical expressions
- etc.

1656

Copyright Paul Mutton, http://www.jibble.org/pircbot.php

#### IRC Bots Based On PircBot (3)

- SocialNetworkBot
  - Attempts to produce graphical representations of "who talks to who" on IRC channels

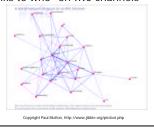

An IRC Client Based On PircBot

- ScreenIRC
  - IRC client with a Swing GUI
  - Can be 'detached' from a server and reconnected without appearing to have ever left

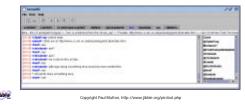

# Final Words...

- If you want to make your own IRC Bot that uses PircBot, then remember that these slides only provide a briefest glimpse into what you may need to know
- Refer to the API documentation that is included inside the zip file
- A good starting place is to read the documentation for the PircBot class

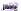

Copyright Paul Mutton, http://www.jibble.org/pircbot.php

21